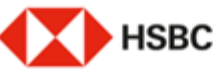

## 이메일주소 등 등록/변경 신청서. Registration/Change Request for Email Address etc.

흥콩상하이은행 서울지정 부서 앞…

To: The Hangkang and Shanghai Banking Corporation Limited, Seoul Branch ("Bank")

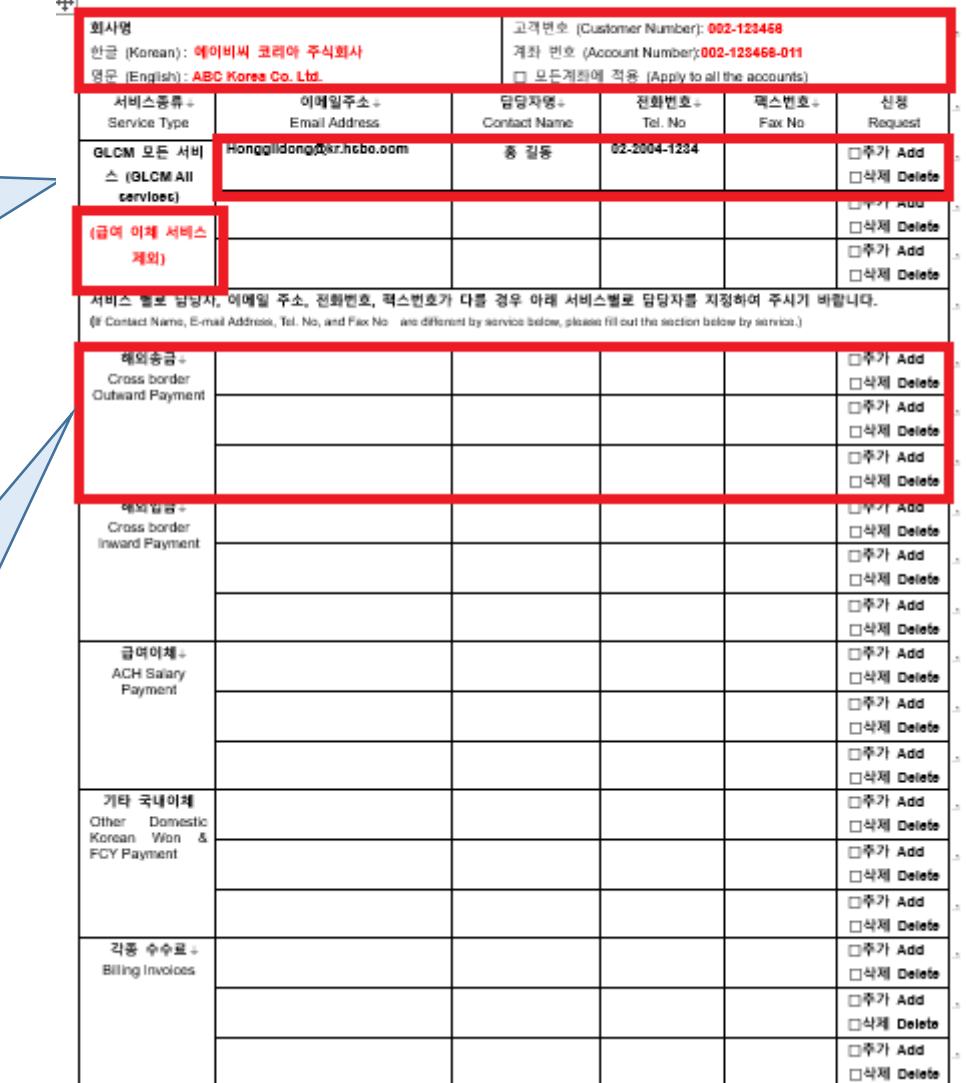

1. 회사명을 기재해 주세요. (영문 혹 은 국문으로 기재 ) 2. 고객번호와 계좌 번호를 반드시 기 재 해 주시고, 이메일 주소를 은행 에 개설된 모든 계좌에 등록하시려 면 '모든 계좌에 적용'에 체크하여 주세요. (<u>고객 번호는 계좌번호 앞</u> <u>의 3자리와 중간의 6자리가 고객번</u> 호 입니다.) GLCM 모든 서비스에 대해 이메일 주소 를 추가 혹은 삭제 하실 경우, 추가/삭제 하실 이메일 주소를 기재하여 주시고, 추 가 /삭제 부분에 표시해 주세요 . 기존에 등록되어있는 이메일 주소를 확 인하시고자 하시면, 담당 **CS manager** 와 연락하시기 바랍니다.

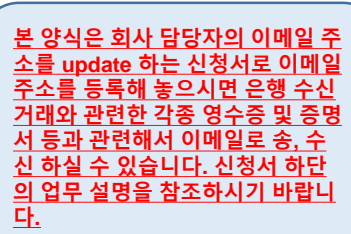

**등록하실 이메일 주소를 모든 서비스 에 등록하실 경우,** 이 곳에 기재해 주세 요. 단, 특정 서비스 예를들어 급여 서 비스를 제외하시고자 할 경우, 괄호안 에 '급여이체 서비스 제외' 라고 기재 해 주세요.

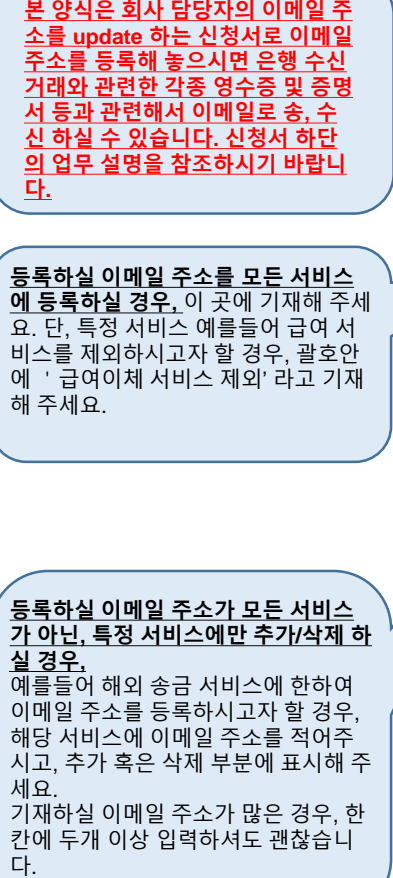

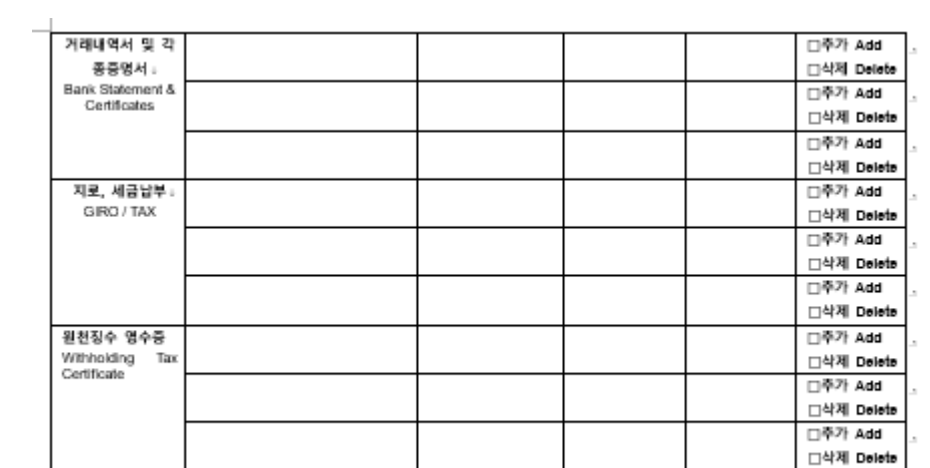

\* 서비스널로 등록하실 담당자명, 이메일 주소, 전화번호, '팩스번호가 모두 등일한 경우, 'GLCM 모든 서비스(GLCM Al services)' 무분만 작성하여 주시기 바랍니 다.

If the Contact Name, E-mail Address, Tel. No, and Fax No are the same for all services, please fill out the 'GLCM All Services' section only.

\*GLCM 서비스 (수신관련 업무)에 대한 문정 거래와 관련하여 요청하신 거래내딱)영수증 등 관련 자료는 상기 제좌별/서비스별로 등록된 이메일 추소로 발급신청

및 수평할 수 있으며, 황후 추가적으로 미메일 주소의 등록/번경이 필요한 경우에는 본 신청서양식에 관련내용을 기재하신 후 제출하여 주시기 바랍니다.i Transaction details and/or receipts related to GLCM Services (Cash, Deposit and Payment Services) transactions will be requested by and sent to above registered email address by account/eenrice(s), and in case of any additional email address registration/change required, please submit an application form in due course.

\* 은행은 상기의 정보가 업데이트 되지 않음으로 인해 발생한 오류/손실에 대해서 책임지지 않습니다. i

The Bank shall not be responsible for any errors/losses caused by failure to update the above information.

\*상기 거래나역1명수종 동의 관련 자료를 발급신청 몇 수명할 때때원주소를 통통변경 신청한 사항을 처리하며 주시기 때라모데, 단청 이로 전하며 문제가 발생할 경우에는 신청전이 모든 책원을 부팅할 것이며, 귀형에 열체의 책임을 문제 많을 것임을 확약합니다.(Integrate you to majoizelchange areal addressingly for lasse request and monipt of transmission details and/or monipte eic.as siste**d gågeg<sub>e</sub>,** hereby underteke to assume full labilides and responsibilides for any clerage or loss asidog as a meut of this request and leep you indentrified and hold harmiesus form and<br>against such dannage or

신청일 Date of Request: 년YY 월MM **SDD** 신청인(예금주) Name of A/C holder: **ABC Korea Co. Ltd.** 법인/사업자명 Name of Company: ABC Korea Co. Ltd. <mark>이감/서명 Seal/Authorized Signature:</mark>

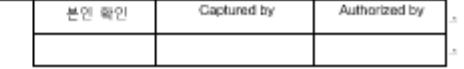

L

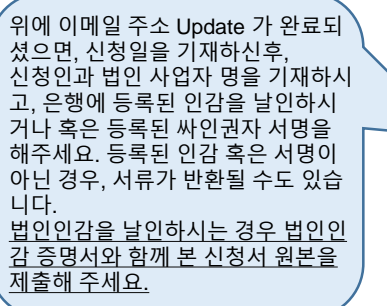